# DATASTREAM WEB SERVICE – FOR DESKTOP USER STATS AND LIMITS

#### Introduction

If you are accessing content via the **Datastream Web Service (DSWS) API for Desktop** you will often need to know your monthly usage. This document explains what the monthly usage limits are and how to make a simple request within DSWS to show month to date usage.

# Requirements

A Datastream Child ID, with access to DSWS API.

# Limits for Desktop API users

Clients are required to stay under 10 million data points per month, usage over this will result in denied access to the API until the new month.

Users that require more than 10 million data points per month are requested to contact their Thomson Reuters Representative.

### Request limits

For seamless flow of data you are advised to use following limits for data requests:

#### **GetData**

- Maximum instruments per time series or snapshot request: 50
- Maximum datatypes per time series or snapshot request: 50
- Maximum instruments x datatypes cannot exceed 100

Therefore a GetData request could comprise the following request formats without being rejected:

- a) 10 instruments x 10 datatypes
- b) 50 instruments x 2 datatypes
- c) 2 instruments x 50 datatypes

#### GetDataBundle

- Max 20 sub requests per bundle
- Maximum instruments per time series or snapshot request: 50
- Maximum datatypes per time series or snapshot request: 50
- Across the (max 20) sub-requests within a GetDataBundle request, the composite number of items (instruments x datatypes) will be a maximum of 500

Therefore a GetDataBundle could comprise the following request formats without being rejected by the 500 item limit:

- a) 5 sub-requests each requesting 100 items (any combination of instruments X items)
- b) 10 sub-requests each requesting 50 items
- c) 20 sub-requests each requesting 25 items

Each sub-request is checked individually for the 100 item limit and then a composite count of the items across all sub-requests is compared against the 500 limit.

There is no limit on history, frequency.

## Usage review

User requesting his\her usage stats should use "STATS" keyword in instrument and "DS.USERSTATS" in data type (as shown in the screenshot) fields. DSWS will then return user stats of the user id present in the token.

Below example is from the Test Soap page available here.

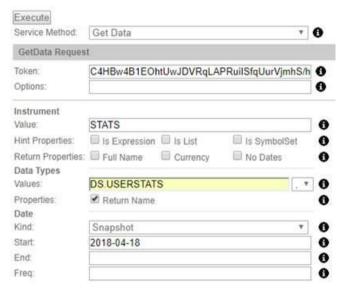

Only snapshot requests are supported and by default the current month's usage stats are returned. Previous months' data can be returned by simply passing a valid date of any previous month, as shown in the start date above.

Below details the results of an example request.

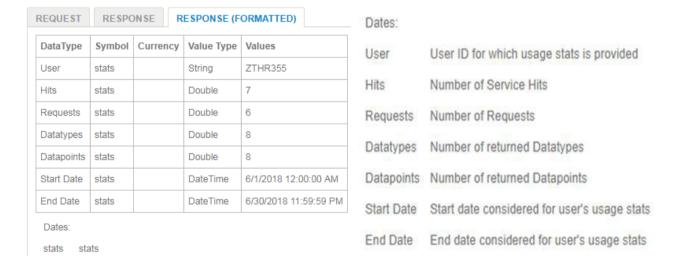

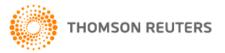